**Web Seminar**

# **一般内科医が遭遇する ‶痛み"WEB**

《日 時》 2023年 6月8日(木) 19:30~20:40 《開 催》 ZOOM

**【 一般講演 】**19:30~20:00

座 長 | ふかざわ痛みのクリニック 院長 アジンス 大学 主大 先生

「当院における糖尿病神経障害性疼痛の実際」

<sub>演者 とよだ医院 院長</sub> 豊田 健太郎 先生

**【 特別講演 】**20:00~20:40

座 長 |京都大学医学部附属病院 糖尿病 ·内分泌 ·栄養内科 ▒ 藤田 義人 ##

「神経障害性疼痛の診断・治療のコツ for Medication Safety ~患者安全への患者参加について考える~」

演者 京都大学医学部附属病院 医療安全管理部 助教 力口藤 果林 先生

#### **Web形式にて開催致します**

こ参加をご希望の先生はお手数をおかけ致しますが、下記メールアドレスにご連絡頂くか右記二次元バーコードを読み取って、 ご登録ください。ご連絡頂いた先生にのみご視聴用URLを送付致します。

**事前登録URL:https://us02web.zoom.us/webinar/register/WN\_j9csODYYQfW1xB7BjFuW9A 連絡先:hayashi.koichiro.bb@daiichisankyo.co.jp 担当者:第一三共株式会社 林 高一郎 受付締め切り:セミナー前**

ご施設名・職種・ご氏名を明記の上、ご連絡頂きます様宜しくお願い申し上げます。

当日は、ご施設名、ご芳名の記帳をお願い申し上げます。なお、ご記帳いただいたご施設名、ご芳名は医薬品および医学薬学に関する情報提供のために 利用させていただくことがございます。ご理解とご協力を賜りますようお願い申し上げます。

主催:○ 第一三共株式会社

#### Web講演会ご視聴方法

ZOOM Webinarによるご視聴は、事務局よりご案内差し上げた先生のみとなっております。 なお、本講演会は医療用医薬品に関する情報を取り扱いますので、医療関係者以外の方がいらっしゃる 公共の場所などからのアクセスはお控えください。 また、録音、録画、撮影等はお控えください。

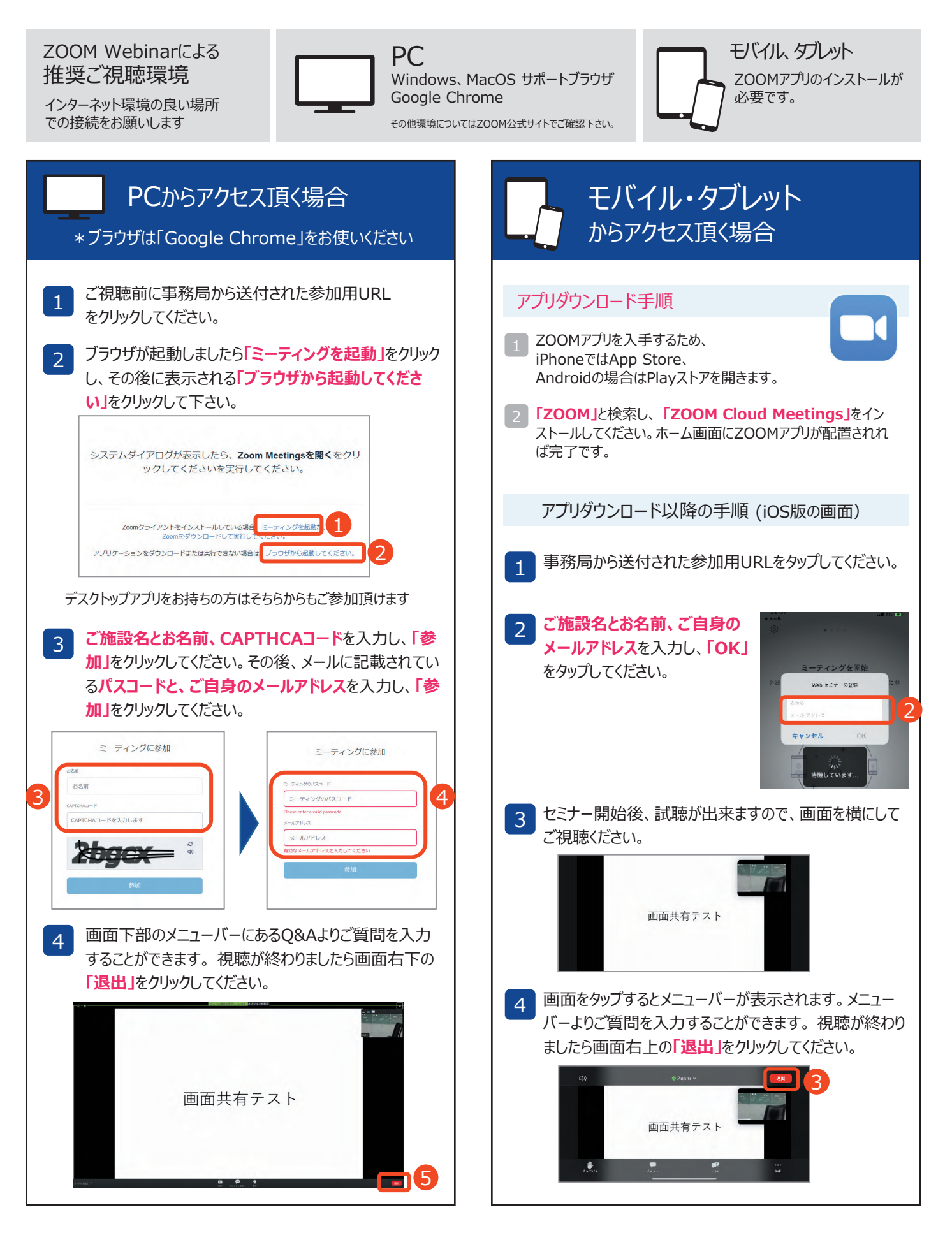

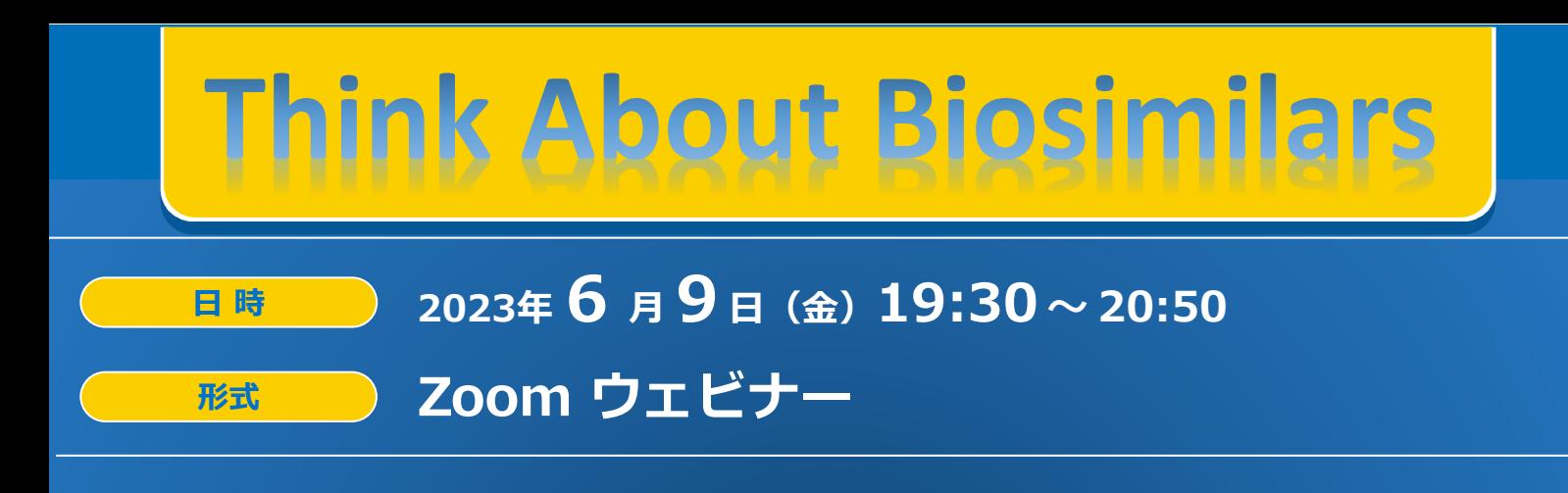

#### **情報提供 アダリムマブ・ベバシズマブBS「第一三共」**

**Session**Ⅰ **19:30~20:10** 

**座 長 三枝 淳 先生 神戸大学医学部附属病院 膠原病リウマチ内科 准教授**

## **リウマチ内科医の立場から考えるバイオシミラー ~ノセボ効果の話題を含めて~**

**演 者 大西 輝 先生 京都大学大学院医学研究科 リウマチ性疾患先進医療学講座 特定講師**

#### **Session**Ⅱ **20:10~20:50**

**座 長 田中 真生 先生 京都大学大学院医学研究科 リウマチ性疾患先進医療学講座 特定准教授**

## **バイオシミラーの現状と課題、そして期待**

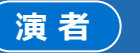

**米澤 淳 先生**

**慶應義塾大学薬学部 統合臨床薬理学講座 教授**

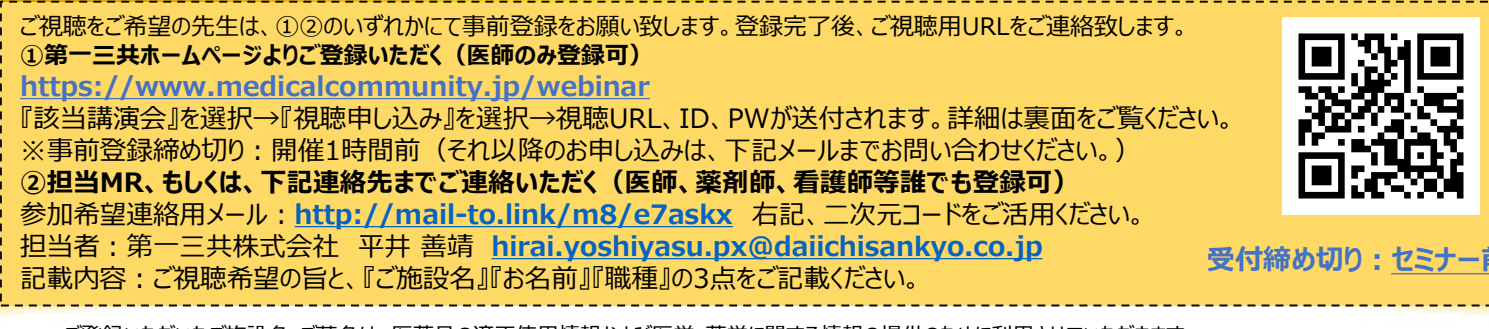

ご登録いただいたご施設名・ご芳名は、医薬品の適正使用情報および医学・薬学に関する情報の提供のために利用させていただきます。 何卒ご理解とご協力を賜りますようお願い申し上げます。

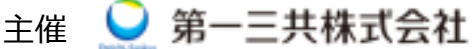

### Web講演会ご視聴方法

ZOOM Webinarによるご視聴は、事務局よりご案内差し上げた先生のみとなっております。 なお、本講演会は医療用医薬品に関する情報を取り扱いますので、医療関係者以外の方がいらっしゃる 公共の場所などからのアクセスはお控えください。 また、録音、録画、撮影等はお控えください。

ZOOM Webinarによる 推奨ご視聴環境 インターネット環境の良い場所

での接続をお願いします

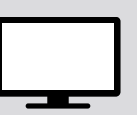

PC Windows、MacOS サポートブラウザ Google Chrome

モバイル、タブレット

必要です。

ZOOMアプリのインストールが

その他環境についてはZOOM公式サイトでご確認下さい。

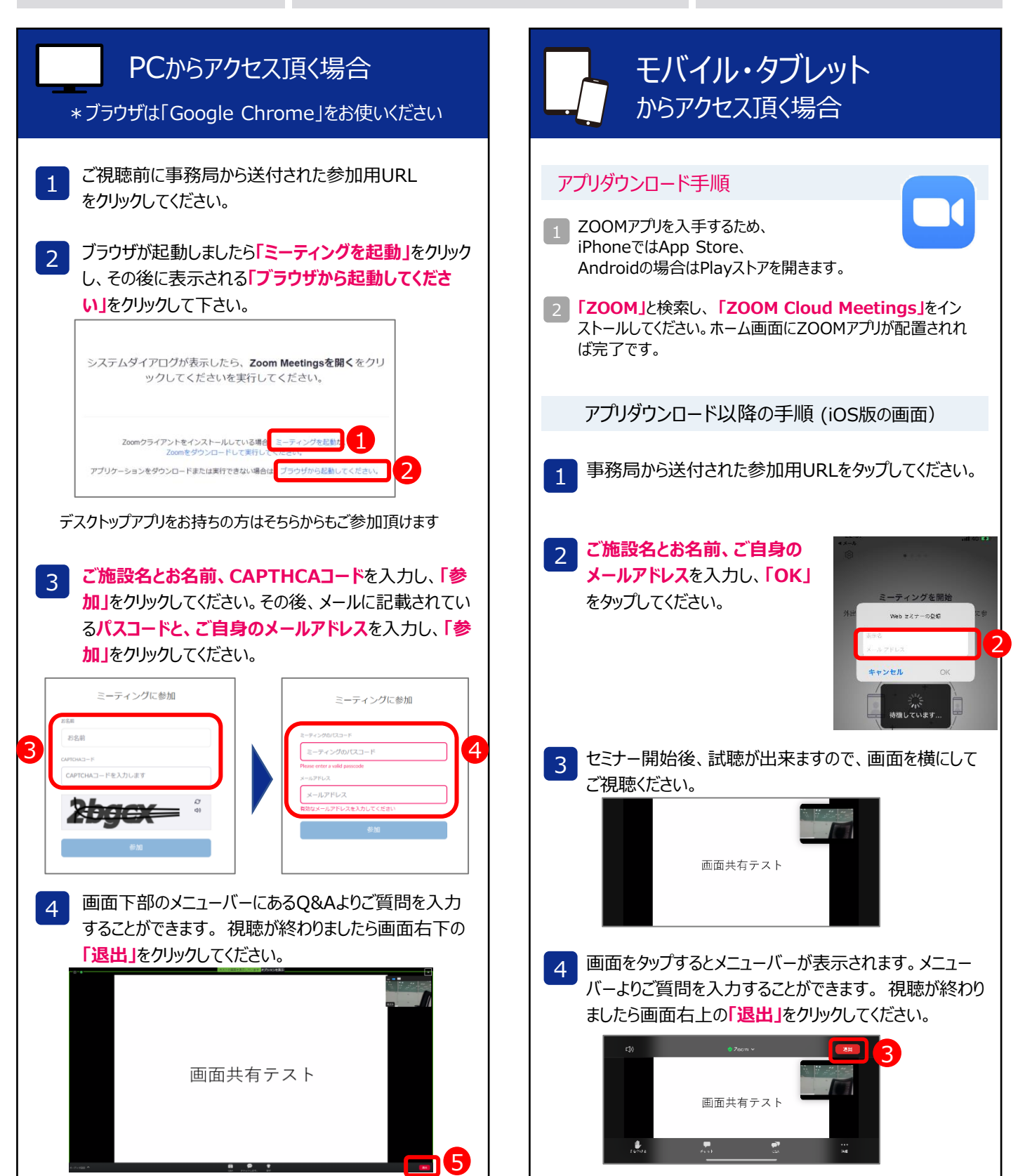